## **KATA PENGANTAR**

<span id="page-0-0"></span>Puji dan syukur saya panjatkan ke pada Allah swt atas segala rahmat dan hidayah-Nya sehingga penulis dapat menyelesaikan tugas akhir ini dengan baik dan tepat waktu.

Tugas Akhir dengan judul "SIMULASI RT/RW-NET DI KAMPUNG JAREN DALAM MENDUKUNG PROGRAM INTERNET MURAH UNTUK MASYARAKAT" ini ditujukan untuk memenuhi sebagian persyaratan akademik guna memperoleh gelar Sarjana Komputer Strata Satu Universitas Pelita Harapan, Tangerang.

Penulis menyadari bahwa tanpa bimbingan, bantuan dan doa dari berbagai pihak, Tugas Akhir ini tidak akan dapat diselesaikan tepat pada waktunya. Oleh karena itu, penulis mengucapkan terima kasih yang sebesar-besarnya kepada semua pihak yang telah membantu dalam proses pengerjaan Tugas Akhir ini, yaitu kepada:

- 1. Bapak Dr. (Hon) Jonathan L. Parapak, M. Eng. Sc., selaku Dekan Fakultas Ilmu Komputer.
- 2. Bapak Hendra Tjahyadi, S. T., M. T., Ph. D., selaku Pembantu Dekan Fakultas Ilmu Komputer.
- 3. Bapak Arnold Aribowo, S.T., M.T., selaku Ketua Program Studi Sistem Komputer.
- 4. Bapak Alberto Aden, S.Kom., M.MT., selaku Dosen Pembimbing yang telah banyak memberikan masukan dan saran mengenai pengembangan fungsi pada tugas akhir saya.
- 5. Semua Dosen yang telah mengajar penulis selama berkuliah di Universitas Pelita Harapan.
- 6. Yang tersayang Papa, Mama dan Dede yang telah banyak memberikan banyak bantuan baik secara moril, doa, dan kasih sayang selama saya berada di Universitas Pelita Harapan.
- 7. Rekan-rekan Mahasiswa Sistem Komputer 2014 yang telah banyak memberikan dukungan dan kenangan yang tidak pernah terlupakan selama penulis berkuliah di Universitas Pelita Harapan.
- 8. Raldes Krisnu Pratama yang telah banyak memberikan dukungan dan banyak bantuan baik secara moril, doa, kasih sayang, dan nasihatnasihat selama penulis menyelesaikan tugas akhir ini.
- 9. Semua teman penulis dan pihak yang tidak dapat disebutkan satu persatu.

Akhir kata, penulis menyadari masih banyak kekurangan dalam Tugas Akhir ini. Maka dari itu, penulis terbuka dan berterima kasih atas segala kritik membangun dan saran perbaikan. Penulis berharap Tugas Akhir ini dapat bermanfaat bagi yang membacanya.

Tangerang, 28 September 2017

Penulis

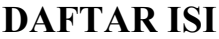

<span id="page-2-0"></span>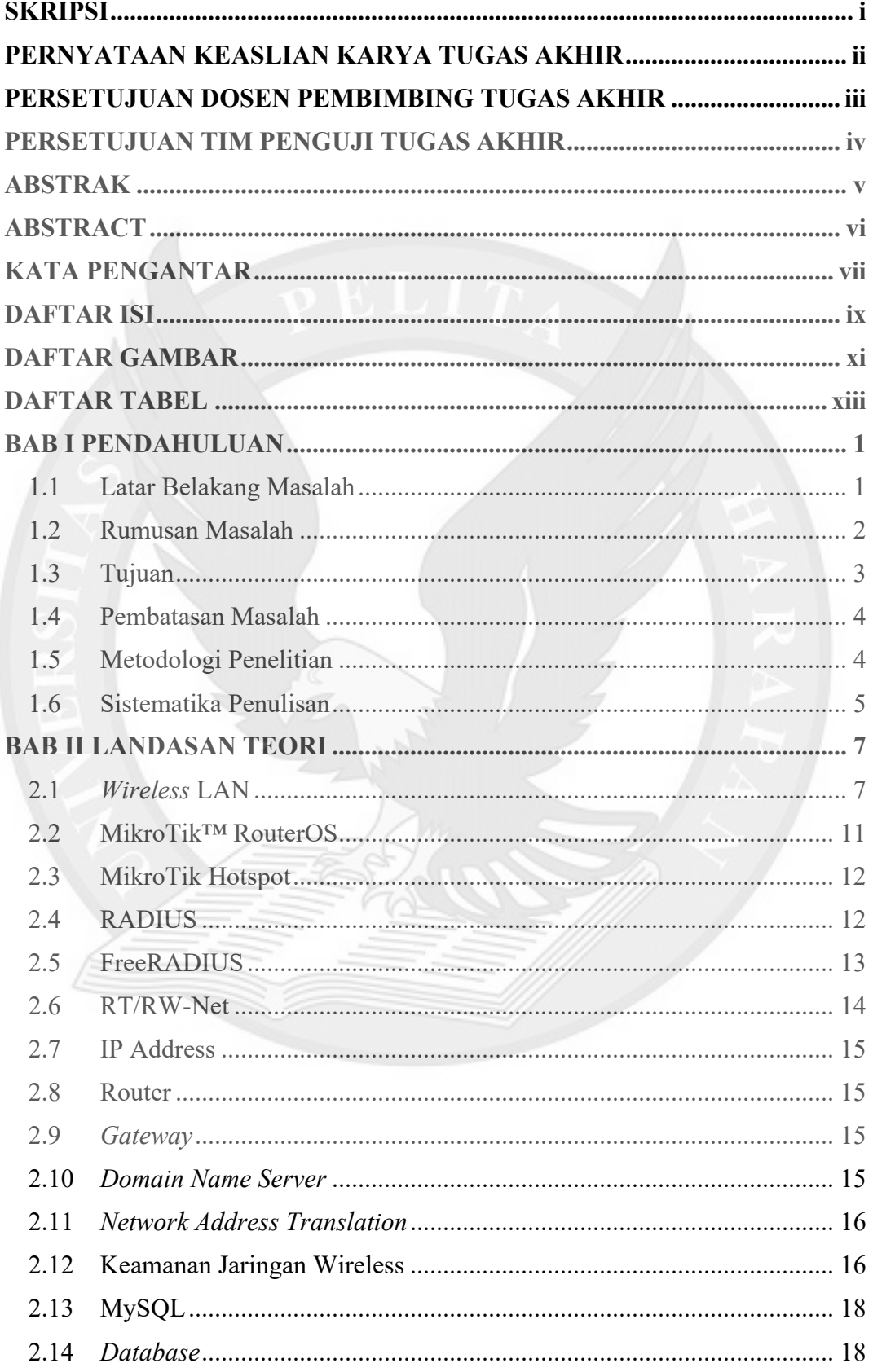

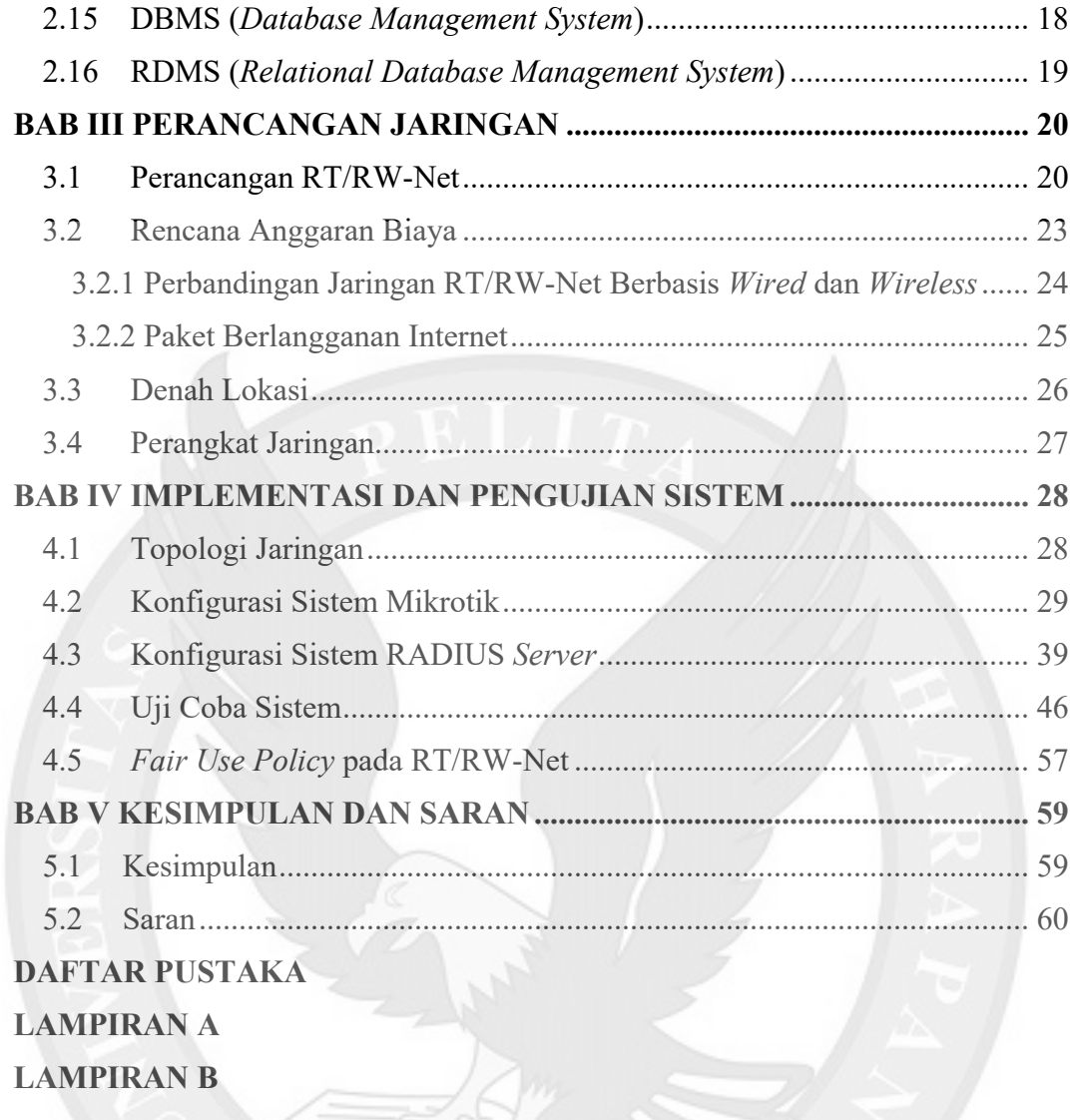

## **DAFTAR GAMBAR**

<span id="page-4-0"></span>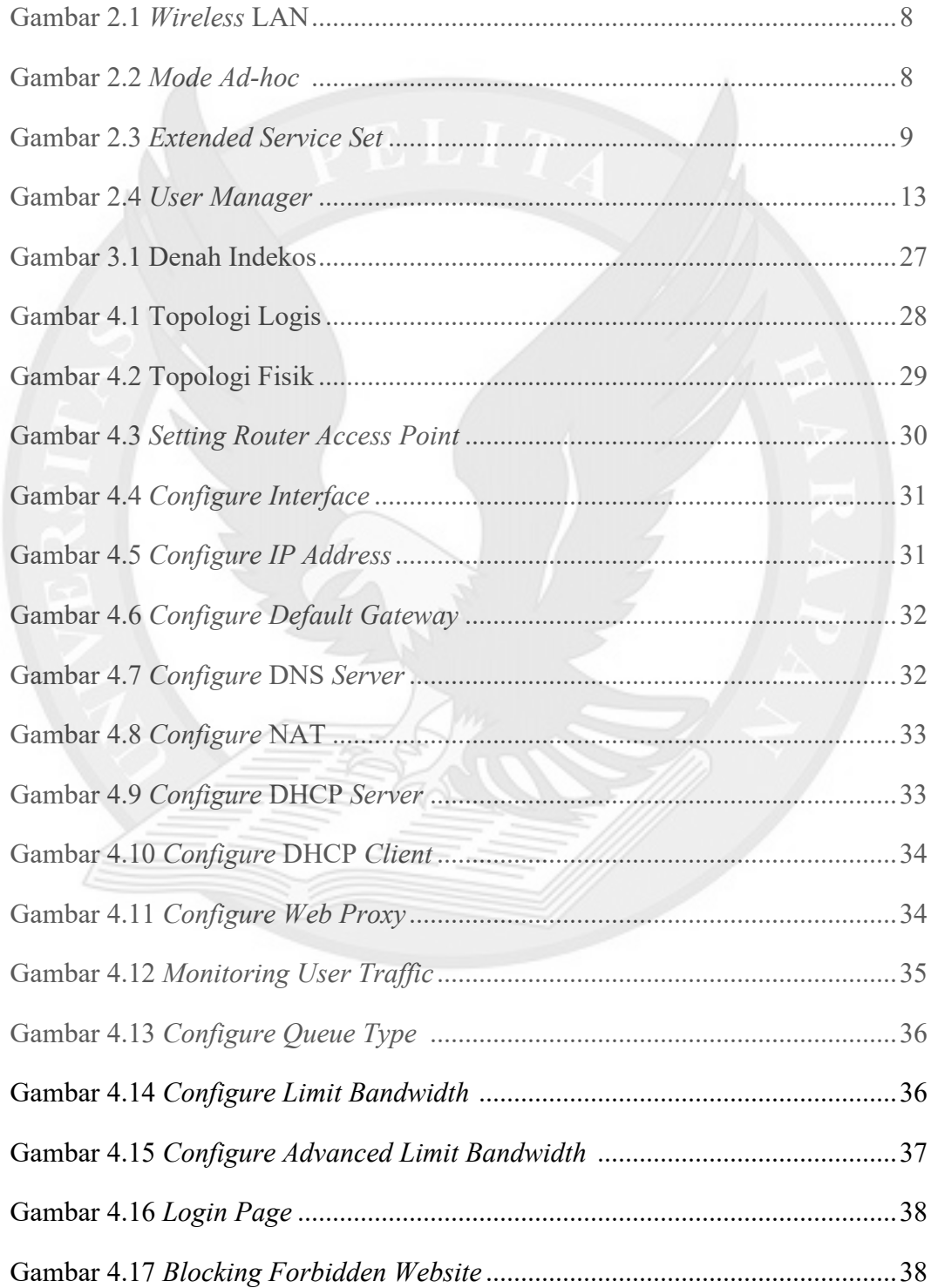

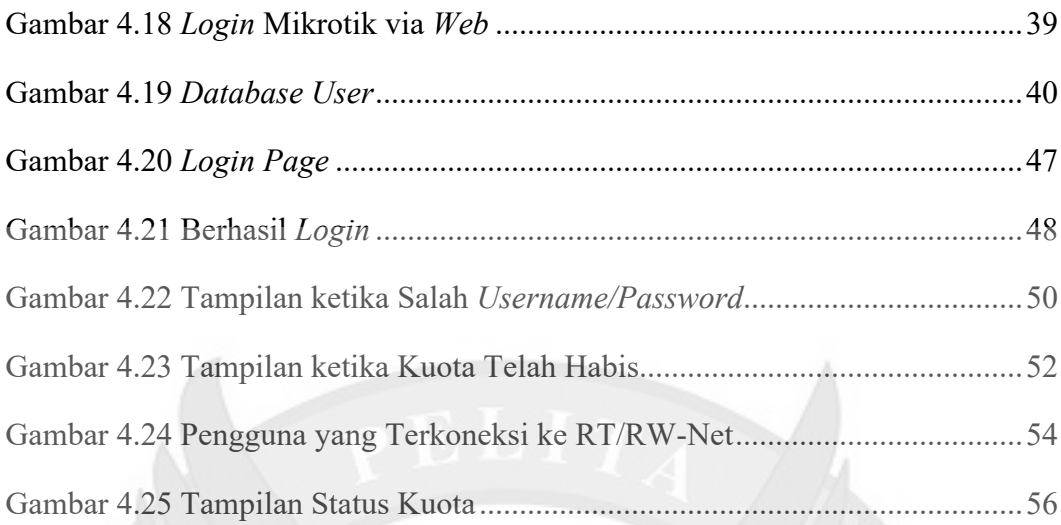

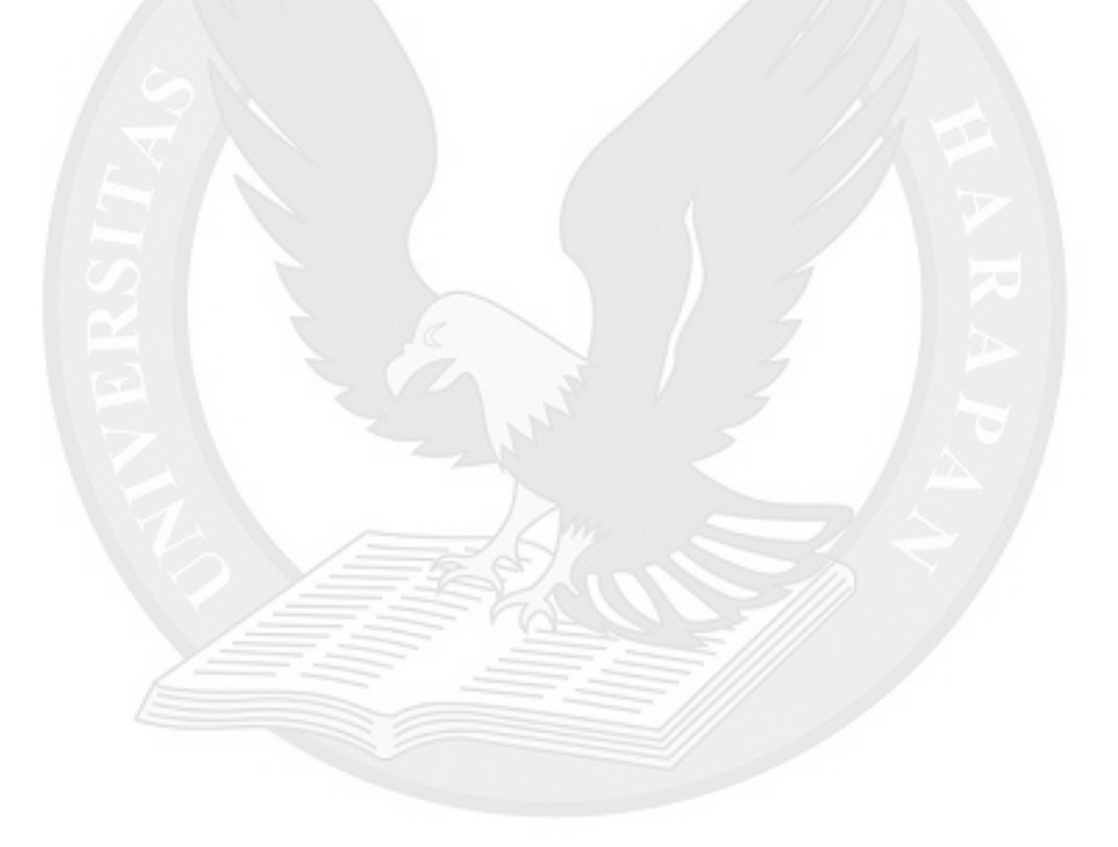

## **DAFTAR TABEL**

<span id="page-6-0"></span>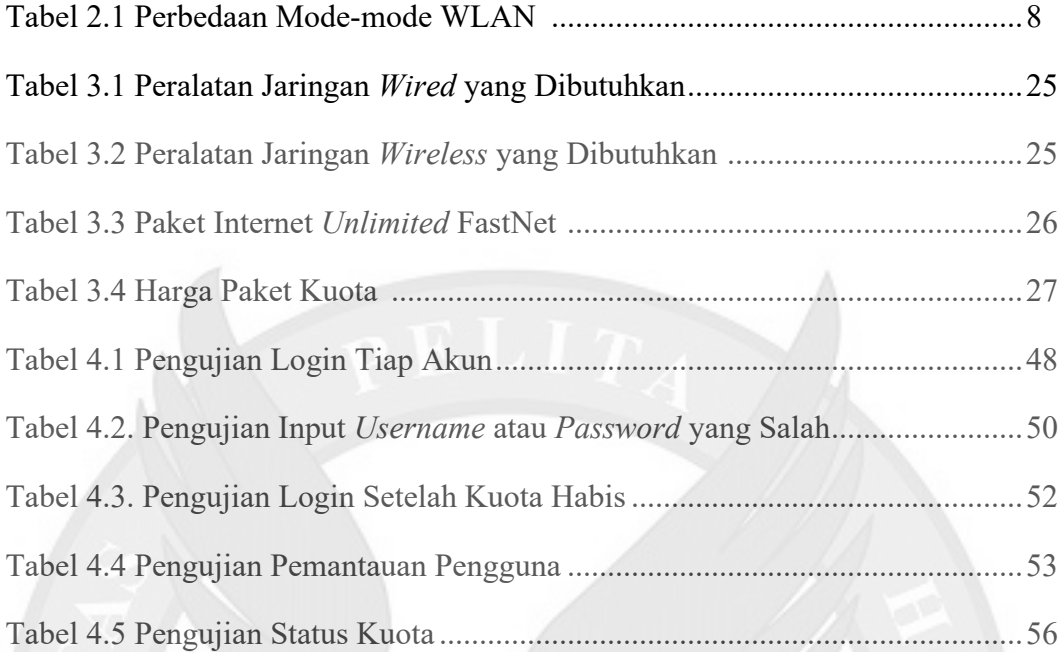

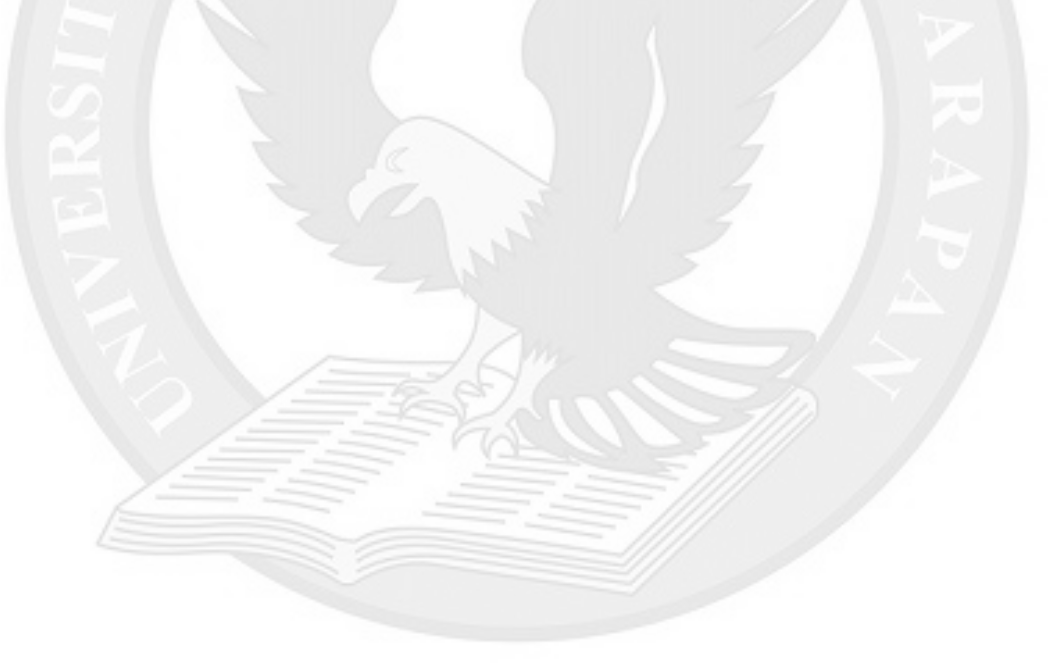